# protel HMS Basis

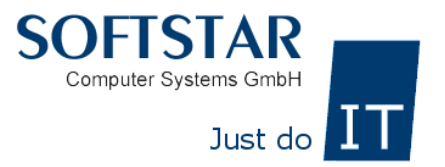

## **09:00 Uhr – 10:30 Uhr**

 $\checkmark$  Aufbau der protel Hotelsoftware (Active Desktop / Zimmerplan / Kategoriespiegel)

\_\_\_\_\_\_\_\_\_\_\_\_\_\_\_\_\_\_\_\_\_\_\_\_\_\_\_\_\_\_\_\_\_\_\_\_\_\_\_\_\_\_\_\_\_\_\_\_\_\_\_\_\_\_\_\_\_\_\_\_\_\_\_\_\_\_\_\_\_\_\_\_\_\_\_\_\_\_\_\_\_\_

- $\checkmark$  Symbol-Funktionen
- $\checkmark$  Reservierungen über Zimmerplan, Kategoriespiegel und Reservierungsassistent (F11)
- Gästekartei

## **10:30 Uhr – 10:45 Uhr**

 $\checkmark$  Kaffeepause und Erfahrungsaustausch

## **10:45 Uhr – 12:30 Uhr**

- 4-er Menü / Navigator
- $\checkmark$  Einfache Gruppenreservierungsanlage
- Umzüge
- $\checkmark$  Traces
- $\checkmark$  Check In

## **12:30 Uhr – 13:30 Uhr**

 $\checkmark$  Mittagspause im gebuchten Lokal

## **13:30 Uhr – 15:30 Uhr**

- $\checkmark$  Rechnungen Inforechnungen, Vorausrechnungen
- $\checkmark$  Rechnungen splitten, Rechnungsadresse ändern
- $\checkmark$  Leistungen buchen, Packages erstellen, umbuchen und stornieren
- $\checkmark$  Kassenabschluss / Tagesabschluss
- $\checkmark$  Check-Out
- $\checkmark$  Listen: Hausdame, Verpflegung, Traces

## **15:30 Uhr – 15:45 Uhr**

 $\checkmark$  Kaffeepause und Erfahrungsaustausch

## **15:45 – ca. 18:00 Uhr**

- $\checkmark$  Tipps und Tricks
- $\checkmark$  Neues in protel
- $\checkmark$  Beantwortung offener Fragen